# ANNEXES Garde hospitalière : la solidarité est souvent payante!

Olivier S Descamps', Marie Boland<sup>2</sup>, Alexandre Niset<sup>3,4</sup>, Annaelle Doyen<sup>2</sup>, Simon De Vetter<sup>2</sup>, Nora El Khawand<sup>2</sup>, Julie Harmant, Inès Thiebaut<sup>2</sup>, Sarah Will<sup>2</sup>, Rayane Laghmiche<sup>2</sup>, Hugo Pierret<sup>2</sup>, Victor Simon<sup>2</sup>

# **1. CONDITIONS DE TRAVAIL ET DE RÉMUNÉRATION DES MÉDECINS MACCS ÉTABLIES LE 19 MAI 2021 (MODIFIÉE LE 8 JANVIER 2024) EN CONVENTION COLLECTIVE PAR LA COMMISSION PARITAIRE NATIONALE MÉDECINS-HÔPITAUX**

En bref, **la durée du travail** admise comme base est de 48 h, avec la possibilité d'une extension à 60 h (lorsque le candidat spécialiste signe ce qu'on appelle « optingout »). Cette durée du travail est estimée sur une durée de référence (qui est de 13 semaines dans la convention du 19 mai 2021). La règle, que nous pouvons considérer comme valable également dans notre question plus générale, qui est d'estimer le coût humain, est que le travail ne peut pas dépasser 60 h par semaine en moyenne calculée sur 13 semaines. En cas de garde la nuit, il est admis une récupération la journée suivante, ce qui est nécessaire pour les gardes des nuits du lundi au vendredi ainsi que la garde de nuit du dimanche, mais, en principe, pas celles du vendredi et du samedi puisque le lendemain n'est pas un jour de travail.

**Le coût horaire** est variable selon que le médecin travaille en journée de semaine, en nuit de semaine ou le weekend (jour ou nuit) (Figure A1). La loi définit toutefois deux notions qui modifient les rémunérations horaires : 1) les heures de « *travail additionnel* » définies comme toutes heures supplémentaires au-delà de la moyenne de 48 heures sur une période de 13 semaines ; 2) les heures « **confortables »** de travail qui sont les heures du lundi au vendredi entre 8h et 20h, tandis que les autres heures de semaines, les week-ends et jours fériés sont considérées comme heures « *inconfortables »* (Figure 1.A.). Il s'ensuit des variations des rémunérations horaires selon les situations. Ainsi par exemple, le travail de nuit du lundi au vendredi (entre 20h et 8h) ainsi que de la journée (et nuit) du samedi est majoré de 25% (soit donc un coefficient de rémunération « C » de 1,25 si on prend comme référence « C = 1 » pour une heure de base), tandis que le travail de la journée (et nuit) du dimanche est majoré de 50% (soit un coefficient = 1,5). Depuis le 1<sup>er</sup> janvier 2024, les coefficients de rémunération de ces heures de week-end sont encore augmentés de 10% si ces heures font partie du temps additionnel (si on dépasse de la moyenne de 48h par semaine sur la durée de référence de 13 semaines) (Figure A1).

#### **FIGURE A1.**

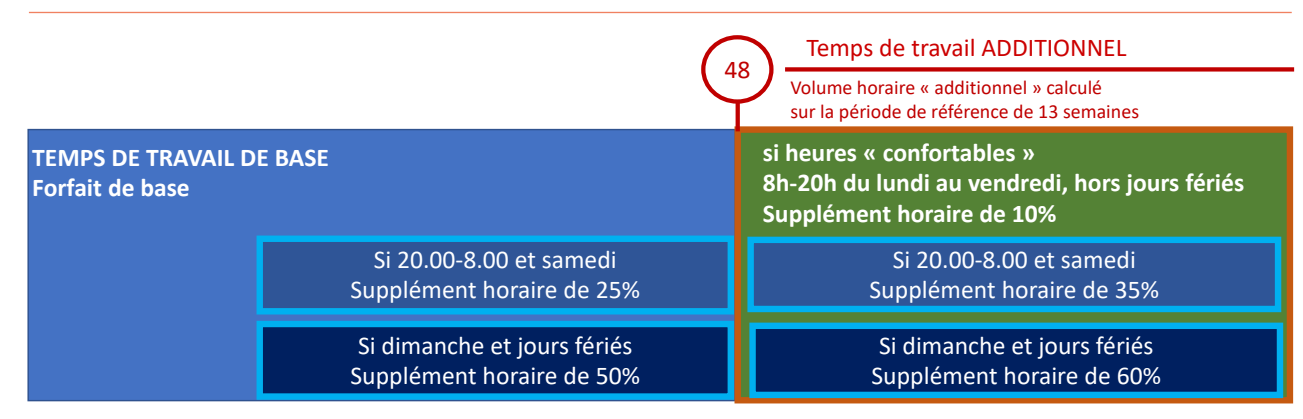

Rémunération du travail selon l'accord CNPMH à partir du 1 janvier 2024. Cette figure a été adaptée d'une diapositive aimablement prêtée par monsieur Philippe Rouard (Coordinateur du Réseau Santé-Louvain auprès de la faculté de médecine de l'UCL).

## **2. NOTRE MODÈLE D'HÔPITAL, DE TEMPS DE TRAVAIL ET DE RÉMUNÉRATION**

Le modèle décrit dans notre étude est un hôpital où travaillent 20 MACCS dont 10 sont des juniors et 10 des seniors. Nous prendrons pour référence un scénario théorique basé sur le point de l'accord en CPNMH de décembre 2023 (entré en vigueur le 1<sup>er</sup> avril 2024) au sujet de l'augmentation des sursalaires liés aux tranches horaires inconfortables ; le scénario ne prend pas en compte le cumul possible avec le sursalaire lié au temps de travail additionnel (+10%) .

yarde du samedi et du dimanche :<br>Le modèle d'horaire est décrit dans l'article (Figure 2) avec de tivement comme des heures du din tivement comme des heures du dim<br>des heures de travail la semaine qui sont maximisées à 48h, soit un travail de 9h36 par jour (de 8h00 à 17h36) du lundi plutôt que 1,35) et du lundi (C<sub>12</sub> = 1,3 au vendredi. À noter que la précision « 17h36 » plutôt que ce contre horaire va enfin dépendre de es de courtinement de la division par 5 (5 jours décourtinement de la division par 5 (5 jours décrit de la cha de semaine) de 48H. Il est évident que d'autres possibilités de semaine de specialisation seron par exemple, c<br>de semaine) de 48H. Il est évident que d'autres possibilités de simplifier pous par exemple, cons qu'un horaire de 8h à 17h36 existent (par exemple de 8H30 à 18h, 4 jours de la semaine et de 8h à 18h, le jour restant).

Dans ce cas maximaliste (mais réaliste) de 48h, toute heure supplémentaire pendant les heures dites « confortables » Dans ce cas maximaiste (mais realiste) de 46n, toute neure et du moyenne pour les 5 plum

(c'est à dire de 8h à 20h du lundi au vendredi) sont des heures de travail additionnel. Ainsi, la rémunération de ces heures supplémentaires sera majorée de 10% (soit par un coefficient de rémunération «  $C_{s}$  » de 1,1) (Tableau 1). De même, les coefficients pour les heures de travail pendant les gardes de nuit (C<sub>1</sub> à C<sub>7</sub>) et de week-end (C<sub>8</sub> à C<sub>13</sub>) qui font partie aussi des heures de travail additionnel, sont majorés de 10% ; on a ainsi par exemple, C<sub>1</sub> = 1,1, C<sub>2</sub> = 1,35,  $C_{8}$  = 1,35 et  $C_{11}$  = 1,60 (Tableau A1 dans annexe 2).

Il y a bien sûr d'autres subtilités à prendre en compte. Ainsi, 3 par exemple, les heures après minuit et jusqu'à 8 h de la garde du samedi et du dimanche sont facturées respectivement comme des heures du dimanche (C  $_{9} = C_{10} = 1,6$ plutôt que 1,35) et du lundi ( $C_{12} = 1,35$  plutôt que 1,60).

Ce coût horaire va enfin dépendre des variations de rémunération selon l'année de spécialisation (Tableau A1). Pour simplifier, nous ne nous ne considérons ici qu'un seul coefficient « d'ancienneté » (Q) qui est calculé comme le rapport entre la moyenne pour les 3 dernières années et la moyenne pour les 3 premières années des juniors :  $Q = 1.12$  (Tableau A1). appère et du samedi et jusqu'à 8 h de la garde du samedi et du samedi et du dimanche sont facturées respective

#### **TABLEAU A1.** Ce coñeco de rémunéracions de rémunéracions de rémunéracions de rémunéracions de rémunéracions de spécialisations de s

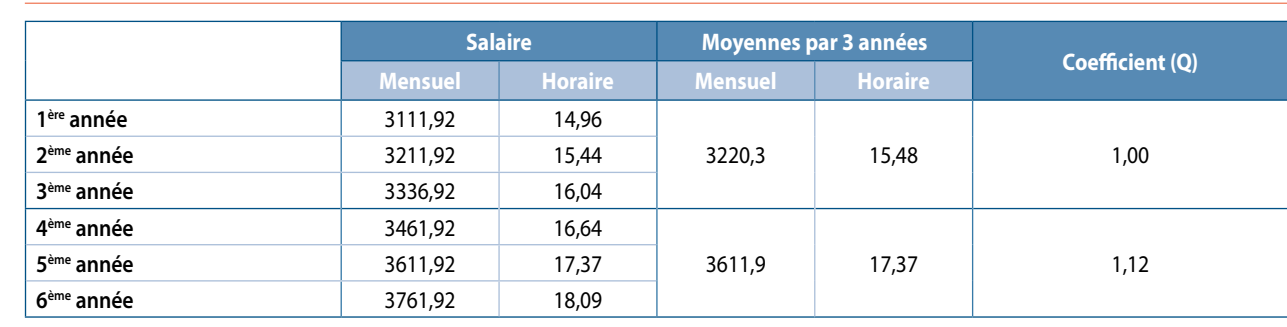

Rémunérations mensuelles et horaires de base en 2021 selon l'année de spécialisation (les salaires ont été indexés depuis lors mais nemunerations ménsuelles et noralles de base en 2021 selon rannée de spécialisation (les salaires ont été indexés de<br>les proportions restent identiques). Les coefficients sont calculés en référence à la moyenne des 3 premi 2ème année 32ème 32ème 32ème 32ème 32ème 32ème 32ème 32ème 32ème 32ème 32ème 32ème 32ème 32ème 32ème 32ème 32è<br>2ème 32ème 32ème 32ème 32ème 32ème 32ème 32ème 32ème 32ème 32ème 32ème 32ème 32ème 32ème 32ème 32ème 32ème 32è

#### **3. FORMULE 1. NOMBRE D'HEURES EFFECTIVES DES MÉDECINS DANS UN SERVICE** 6ème année 3761,92 18,09

Pour une durée donnée (ici pour une semaine, mais il s'agira d'une moyenne calculée par exemple sur les 13 semaines le travail de base + t de référence comme indiqué par la loi), la somme d'heures de la recuperation post garde par N de travail d'un médecin (T) par semaine est représenté par les <sup>de garde</sup> par MACCS). les équations de forme générale suivante :<br>Comme Ba Suivante de forme générale suivante :

$$
T = Ba + Su - \left(\frac{\Sigma R_i}{NG}\right) + \left(\frac{\Sigma G_i}{NG}\right) (1)
$$

$$
T = Ba + Su + \left(\frac{\Sigma G_i - \Sigma R_i}{NG}\right) (1')
$$

où « Ba » et « Su » = les temps de base et heures supplote « y = A = Ba + Su ». Autre supplémentaires), « NG » = le nombre de médecins (N) de MACCS participant au rôle de participant au rôle de garde, « G » = les différentes le temps de travail tend vers

gardes avec des indices « i » qui réfèrent aux différentes périodes des gardes G du tableau 1 et figure 2) et « R » = les différentes récupérations.

Textuellement dit, « le temps total de travail = temps de travail de base + temps supplémentaire - (temps moyen de récupération post garde par MACCS) + (temps moyen de garde par MACCS).

Comme, Ba, Su, ΣG<sub>i</sub> et SR<sub>i</sub> sont des constantes fixées par le modèle d'horaire hebdomadaire préétabli, l'équation est de la forme « Y = A + B/X » (1") (avec A = Ba + Su ; B =  $\Sigma$ Gi + SRi et  $X = NG$ ), soit donc une fonction inverse, qui, graphiquement a l'allure d'une courbe hyperbolique avec comme asymptote «  $y = A = Ba + Su$  ». Autrement dit, plus le nombre (N) de MACCS participant au rôle de garde augmente, plus le temps de travail tend vers la valeur [Ba + Su].

#### **4. FORMULE 2. CALCUL DU NOMBRE MINIMUM**  $M_{si,NG} = (Ba * 1 + Su * 1,1) + \Sigma$ **DE MÉDECINS MACCS QUI DOIVENT PARTICIPER** comm AU RÔLE DE GARDE POUR LIMITER LE TEMPS modèle d'horaire hebdomadaire prés **DE TRAVAIL au role de la temps de la temps de la terme de la terme de médecins MacConservation du nombre de la terme de la terme de simplifie** no mont donc une fonc une formule avec con inverse, qui, graphique avec contrassement a l'allure de prendre la forme (formule 4 simplifiée).  $\mathsf{D}\mathsf{E}$  = A = Ba + Su  $\mathsf{N}\mathsf{P}\mathsf{E}$  part and  $\mathsf{N}\mathsf{P}\mathsf{E}$  part and  $\mathsf{N}\mathsf{P}\mathsf{E}$  part and all equations are all equations parameters and an au role denoted by  $\mathsf{N}\mathsf{P}\mathsf{E}$  part and all equations

À partir de la formule 1, on déduit :

$$
NG = \frac{\Sigma G_i - \Sigma R_i}{T - (Ba + Su)}
$$

Soit dans notre modèle :  
\n
$$
NG = \frac{124 - 48}{T - (48 + 2.5)} = \frac{76}{T - 50.5}
$$

#### **5. FORMULE 3. CALCUL DU TEMPS DE RÉCUPÉRATIONS (REC) QUE L'ON POURRAIT** 
<del>certain</del>es afin de réduire les ses de ses de ses de travail mais de travail de travail de travail mais de ses de ses de la contravail de la contravail de travail de la contravail **PROPOSER CERTAINES JOURNÉES AFIN DE**  → 2. Formule 2. Formule 2. Calculer du temps de récupération du temps de récupéra<br>Les calcules de récupération du temps de récupération du temps de récupération du temps de récupération du tem<br>Constitution du temps de réc <u>certaines affines affines affines affines affines affines affines affines affines affines affines affines affines affines affines affines affines affines affines affines affines affines affines affines affines affines aff</u>  $\begin{bmatrix}\n 5. \text{FORMULE 3. CALCUL DU TEMPS DE} \\
 2. \text{RSE} \\
 3. \text{RSE} \\
 2. \text{RSE} \\
 3. \text{RSE} \\
 4. \text{RSE} \\
 5. \text{RSE} \\
 69\n\end{bmatrix}$  $\frac{1}{2}$

 $\epsilon \geqslant \qquad$  A partir de la formule 1, on a :

$$
NG = \frac{124 - 48}{T - (48 + 2.5 - Rec)} = \frac{76}{T - 50.5 + Rec}
$$
\n
$$
Rec = \frac{76}{NG} + 50.5 - T
$$
\n2. EOPMIILE E COÎT HEDDOI

 $\mathbb{H}$  On voit ainsi que pour arriver à 48H maximum par semaine, avec 10 ou 20  $\mathbb{H}$  $\frac{1}{2}$  avec 10 ou 20 médecins de garde, il faudrait donner 10h06 **and a numeritude of the series of the series of the series of the series of the series of the series of the series of the series of the series of the se** ou 6h18 heures de récupération en moyenne à chaque **ELLE DE LARRET DE CONTRACTE** médecin et pour chaque semaine.

### **MÉDECIN ENGAGÉ DANS LE RÔLE DE GARDE** Pas.<br>
MÉDECIN ENGAGÉ DANS LE RÔLE DE GARDE **D'UN HÔPITAL** MEDECIN ENGAGE DANS LE NOLE DE GANDE<br>Pour l'ensemble des médecins, si tous les MACCS parti- $\sum_{\hat{p}}$  division les nombres de chaque période et les nombres de chaque période et les nombres de cipe

 $\frac{d}{dt}$  Dans notre modèle, en utilisant les nombres d'heures de  $\frac{10}{20}$  chaque période et les coefficients correspondants décrits cout l'otain dans le tableau 1 (avec comme référence, le coefficient « 1 » pour les heures de base), on peut calculer le coût par 1 unité = le salaire horaire d'une heure de temps de base, le présentant dans le rôle soit = 15,48  $\epsilon$  heure en moyenne pour un junior) des médecins MACCS impliqués dans le rôle de garde en foncmedecins males impliques dans le foie de garde en fonction.<br>tion du nombre (NG) de médecins MACCS participant au rôle de garde.

$$
M_{si,NG} = (Ba * 1 + Su * 1,1) + \sum \frac{G_i}{NG} * C_i - \sum \frac{\text{Rec}}{NG} * 1
$$

Comme, Ba, Su, ΣGi \*Ci sont des constantes fixées par le modèle des constants fixées par le modèle d'horaire hebdomadaire préétabli, l'équation peut !".\$% <sup>=</sup> ( <sup>∗</sup> <sup>1</sup> <sup>+</sup> <sup>∗</sup> 1,1) <sup>+</sup> %! \$% <sup>∗</sup> " <sup>−</sup> &'( \$% ∗ 1

$$
M_{si.NG} = T + \frac{U}{X}
$$
  
avec T = Ba\*1 + Su\*1,1 ; U=  $\Sigma$ (Gi\*Ci - Rec) et X = NG

 $NG = \frac{2G_i - 2R_i}{T - (Dg + S_i)}$  Cette équation est aussi de la forme « Y = T + U/X » (figure A2), soit donc une fonction inverse, qui, graphiquement à l'allure d'une courbe hyperbolique avec comme asymptote «  $y = T = Ba*1 + Su*1,1$  ».

**FIGURE A2.** 

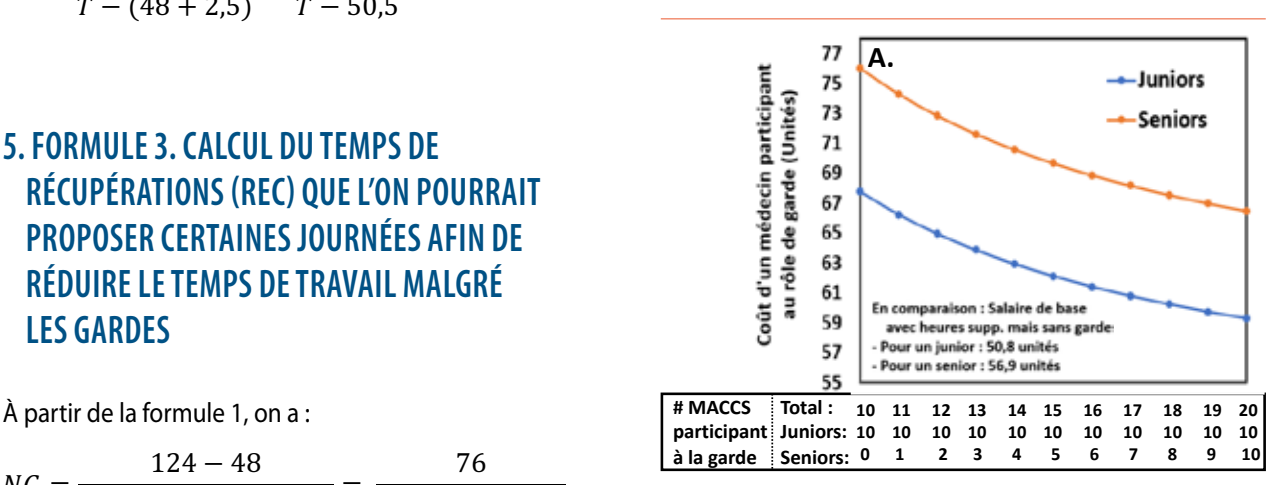

## **7. FORMULE 5. COÛT HEBDOMADAIRE POUR L'ENSEMBLE DES MÉDECINS ENGAGÉS (OU NON)**  DANS LE RÔLE DE GARDE D'UN HÔPITAL 7. Formule 5. Coût hebdomadaire pour l'ensemble des médecins engagés (ou non)

**EXECUTE: 6. FORMULE 4. COUT HEBDOMADAIRE PAR** dans le rôle de garde tandis que les On prendra dans les deux scénarii extrêmes : l'un où les 20 médecins juniors et seniors sont engagés dans le rôle de garde ; l'autre où les 10 MACCS juniors seuls sont engagés 6 FORMIII F 4 COUT HERDOMADAIRE PAR dans le rôle de garde tandis que les 10 seniors ne le sont pas. que les 10 seniors ne les 10 seniors ne les 10 seniors ne les 10 seniors ne les 10 seniors ne les 10 seniors n

cipent au rôle de garde, le coût total pour l'hôpital est alors  $\widehat{\mathcal{S}}$  decrits decrits decrits decrits decrits decrits decrits decrits decrits decrits decrits decrits decrits  $\widehat{\mathcal{S}}$ 

 $C$ oût  $Total = NSh * MS_{si.NIh + NSh} + NJh * MJ_{si.NIh + NSh}$ 

 $m$ édecin «  $M_{sim}$  » (M si NG ), exprimé en « unités » (avec  $m_{sim}$  iuniors engagés dans le rôle de garde le, le coentient<br>Icular le coût par le Dù « NSh » = nombre de seniors dans l'hôpital et tous icuier le cout par<br>nombre de souvert de la partie de garde et « NJh » = nombre de iuniors engagés dans le rôle de garde.<br>e temps de base

> ur un junior) des Quand seuls les MACCS juniors participent au rôle de garde (NSh=0), le coût total pour l'hôpital est égal à :

> > $Covit Total = NSh * MS_{si,NSh=0} + NJh * MJ_{si,NIh=10}$

#### **8. FORMULE 6. COÛT SUPPLÉMENTAIRE POUR L'HÔPITAL GÉNÉRÉ PAR L'IMPLICATION**  DES ASSISTANTS SENIORS EN PLUS DES ASSISTANTS JUNIORS 8. Formule 6. Coût supplémentaire pour l'hôpital généré par l'implica)on des 10LE 6. COUT SUPPLEMENTAIRE POUR L'HOPITAL GÉNÉRÉ PAR L'IMPLICATION

.<br>Dans notre hôpital modèle comprenant 20 médecins (10 juniors et 10 seniors), à partir des coûts précédemment estimés de paris nou e nopital modele comprenant zo medecins (10 janiors et 10 seniors), a partir des couls precedemment estimés de<br>chaque médecin, on peut calculer quel sera le coût pour l'hôpital selon le nombre de médecins qui par garde, en prenant comme base de 10 juniors qui font toujours les gardes, tandis que le nombre de seniors participant aux toujours les gardes, tandis que le nombre de seniors par`cipant aux gardes augmente 1 à 10 (Figure nombre de médecins qui par`cipent au rôle de garde, en prenant comme base de 10 juniors qui font précédemment es`més de chaque médecin, on peut calculer quel sera le coût pour l'hôpital selon le précédemment es`més de chaque médecin, on peut calculer quel sera le coût pour l'hôpital selon le précédemment es`més de chaque médecin, on peut calculer quel sera le coût pour l'hôpital selon le gardes augmente 1 à 10 (Figure 6). nombre de médecins qui par`cipent au rôle de garde, en prenant comme base de 10 juniors qui font précédemment es`més de chaque médecin, on peut calculer quel sera le coût pour l'hôpital selon le Dans notre hôpital modèle comprenant 20 médecins (10 juniors et 10 seniors), à par`r des coûts Dans notre hôpital modèle comprenant 20 médecins (10 juniors et 10 seniors), à par`r des coûts Dans notre hôpital modèle comprenant 20 médecins (10 juniors et 10 seniors), à par`r des coûts Dans notre hôpital modèle comprenant 20 médecins (10 juniors et 10 seniors), à par`r des coûts

La différence entre les coûts (coût supplémentaire) générés par l'implication des assistants seniors en plus des assistants La amérence entre les cours (coursupprennentaire, généres par rimplication des assistants seniors en plus à l<br>juniors peut être calculée par la différence suivante : La différence entre les coûts (coût supplémentaire) générés par l'implication des assistants seniers en plus d

$$
Covit supp = NSh * MS_{si,NJh+NSh} + NJh * MJ_{si,NJh+NSh} - NSh * MS_{si,NSh=0} - NJh * MJ_{si,NJh=10}
$$

En reprenant la formule 4 simplifiée : En reprenant la formule 4 simplifiée : n reprenant la formule 4 simplifiée :

$$
M_{si,NG} = T + \frac{U}{NG} \text{ avec } T = Ba*1 + Su*1,1 ; U = U = \Sigma(Gi*Ci - Rec)
$$

En posant le coût supplémentaire en « unités » (nous n'avons pas à nous préoccuper des coûts horaires en euros, et pourtriposant le couroupprementaire en l'antés l'housinairement pas à nous précédaper des cous nouves en exist, et<br>Fons multiplier par après selon la valeur de cette unité), et en utilisant le rapport (Q ou coefficient d'ancie salaire horaire des seniors et celui des juniors, on a :

$$
Co\hat{u}t \, \text{supp.} = NSh * Q * \left(T + \frac{U}{(NJh + NSh)}\right) + NJh * \left(T + \frac{U}{(NJh + NSh)}\right) - NSh * T * Q
$$

$$
- NJh * \left(T + \frac{U}{NJh}\right)
$$

Après développement : <br>
Here des développement :

Après développement :  
\n
$$
Cout supp. = NSh * Q * T + NSh * Q * \frac{U}{(NJh + NSh)} + NJh * T + NJh * \frac{U}{(NJh + NSh)} - NSI
$$
\n
$$
*T * Q - NJh * T - NJh * \frac{U}{NJh}
$$

Après simplification **:** 

$$
Count \, supp. = \, NSh * Q * \frac{U}{(NJh + NSh)} + NJh * \frac{U}{(NJh + NSh)} - NJh * \frac{U}{NJh}
$$
\n
$$
Count \, supp. = \, NSh * Q * \frac{U}{(NJh + NSh)} + NJh * \frac{U}{(NJh + NSh)} - U
$$

Posons R, la proportion de seniors parmi les N assistants de l'hôpital ; le nombre de seniors (NSh) est donc = N \* R et  $\overline{a}$ le nombre de juniors (NJh) est N\*(1-R). Posons R, la propor`on de seniors parmi les N assistants de l'hôpital ; le nombre de seniors (NSh) est donc = N \* R et le nombre de juniors (NJh) est N\*(1-R).

Count supp = 
$$
R * Q * U + (1 - R) * U - U
$$

\nCount supp =  $U * (R * Q + 1 - R - 1)$ 

\nCount supp =  $U * R * (Q - 1)$ 

Où U = Σ(Gi\*Ci - Rec) est la somme des coûts des heures de garde de nuit et de week-end moins l'épargne des heures récupérées, R est la proportion des seniors (avec N\*R, le nombre de seniors et N\*(1-R), le nombre de juniors) et Q est le<br>Constituées coefficient « d'ancienneté » (cfr. Tableau 2). Où U = S(Gi\*Ci - Rec) est la somme des coûts des heures de garde de nuit et de week-end moins  $\delta u = \epsilon$ (d) C<sub>1</sub> - nec) est la somme des cours des neures de gande de nuit et de wer

Comme R est habituellement proche ou inférieur de 0,5 (on a souvent moins d'assistants seniors que juniors), que Q-1 est inférieur à 1 (dans notre exemple, il est égal à 0,12), l'expression [R x (Q - 1)], est plus petite que 0,06. Le coût supplémentaire est donc assez faible. Ainsi par exemple dans notre hôpital modèle, on peut estimer que le supplément de coût est égal à : hôpital modèle, on peut est égal à :

$$
Cout \, supp = U * 0.5 * (1.12 - 1)
$$

#### 9. FORMULE 7. COÛT POUR DIFFÉRENTS TYPES DE SERVICE GÉNÉRÉS PAR L'IMPLICATION DES ASSISTANTS SENIORS EN PLUS DES ASSISTANTS JUNIORS le service et selon le nombre de MACCS engagés dans le rôle de garde est une somme des coûts des médecins juniors qui par`cipent aux gardes et des médecins seniors selon que le nombre (NG = NJh +

L'équation du calcul du coût pour le service selon la distribution des seniors (NSs) et juniors (NJs) dans le service et selon le nombre de MACCS engagés dans le rôle de garde est une somme des coûts des médecins juniors qui participent aux gardes et des médecins seniors selon que le nombre (NG = NJh + NSh) de ceux-ci qui participent au rôle de garde.  $\frac{1}{2}$  de ceux-circum-circum-circum-circum-circum-circum-circum-circum-circum-circum-circum-circum-circum-circum-circum-circum-circum-circum-circum-circum-circum-circum-circum-circum-circum-circum-circum-circum-circum-c

 $S = NSs * MS_{si.NJh+NSh} + NJS * MJ_{si.NJh+NSh}$ 

.<br>: Dans le scénario où seuls les juniors participent aux gardes (pas les seniors), l'expression devient Dans le scénario où seuls les juniors participent aux gardes (pas les seniors), l'exp

$$
S = NSs * MS_{si.NSh=0} + NJs * MJ_{si.NJh=10}
$$

المستعدد المستعدد المستعدد المستعدد المستعدد المستعدد المستعدد المستعدد المستعدد<br>: Dans le scenario où tous les 20 MACCS participent, l'expression devient Comparons une situa`on où seuls les juniors par`cipent aux gardes et une autre où tant les juniors Dans le scenario où tous les 20 MACCS participent, l'expression devient :

 $S = NSS * MS_{si,NSh+NJh=20} + NJS * MJ_{si,NSh+NJh=20}$  $S = NSS * MS_{si,NSh+NJh=20} + NJS * MJ_{si,NSh+NJh=20}$  $p = Nps * Mlsi.NSh+NJh=20$ 

#### 10. FORMULE 8. DANS QUELLES CONDITIONS LE COÛT D'UN SERVICE EST-IL MOINDRE SI TOUS LES MACCS SENIORS DE L'HOPITAL PARTICIPENT AU ROLE DE GARDE ? 8 Comparons une situa`on où seuls les juniors par`cipent aux gardes et une autre où tant les juniors 10. FORMULE 8. DANS QUELLES CONDITIONS LE COÛT D'UN SERVICE EST-IL MOINDRE SI TOUS LES MACCS plus bas dans la 2ème situa`on que dans la 1ère situa`on.  $\mathcal{L}$ 10. FORMULE 8. DANS QUELLES CONDITIONS LE COÛT D'UN SERVICE EST-IL MOI ∗ !".\$,\*-. + ∗ !".\$)\*-/. > ∗ !".\$)\*+\$,\* + ∗ !".\$)\*+\$,\*  $\frac{1}{2}$   $\frac{1}{2}$  SENIORS DE L'HÔP <u>IV. FUKMULE O. DANS QUELLES CUNDITIU</u>

Comparons une situation où seuls les juniors participent aux gardes et une autre où tant les juniors que les seniors participent aux gardes, et cherchons les conditions pour que le coût du service soit plus bas dans la 2<sup>ème</sup> situation que dans la ebent aux gardes, et eneronis des conditions pour<br>
d<sup>ère</sup> situation.  $\frac{d}{dt}$  situation. Comparons une situation où seuls les juniors participent aux gardes et une autre où tant les juniors que les seniors partient aux gardes, et cherchons les conditions pour que le d comparons are situation ou seuls les jumors participent aux gardes et une autre ou tant les jumors que les semors parti-<br>Cipent aux gardes, et cherchons les conditions pour que le coût du service soit plus bas dans la 2<sup>èm</sup>  $\mathcal{S}_h$  $\epsilon_{\rm c}$  =  $\epsilon_{\rm c}$  =  $\epsilon_{\$ tead, gardes, et encrenons les conditions pour qu'<br>tuation.  $\overline{a}$  =  $\overline{a}$  +  $\overline{a}$  + Comparons une situation ou seuis les juniors participent au<br>cipent aux gardes, et cherchons les conditions pour que le c  $\frac{1}{2}$  ation.

 $\sum_{i=1}^{n}$  Situation.<br>  $NSS * MS_{si,NSh=0} + NJS * MJ_{si,NJh=10} > NSS * MS_{si,NJh+NSh} + NJS * MJ_{si,NJh+NSh}$ Posons Q = rapport entre le salaire horaire des seniors et celui des juniors, on a : > + ∗ = + ∗ ∗ + ∗ = +  $\frac{1}{2}$  $\overline{h}$   $\overline{h}$   $\overline{h}$ 

 $\sum_{i=1}^{\infty}$  En reprenant la formule simplifiée (2')<br> $\sum_{i=1}^{\infty}$   $\sum_{i=1}^{\infty}$   $\sum_{i=1}^{\infty}$   $\sum_{i=1}^{\infty}$   $\sum_{i=1}^{\infty}$   $\sum_{i=1}^{\infty}$   $\sum_{i=1}^{\infty}$   $\sum_{i=1}^{\infty}$   $\sum_{i=1}^{\infty}$   $\sum_{i=1}^{\infty}$   $\sum_{i=1}^{\infty}$  renant la formule simplifiée (2′)  $\mathsf{u}$ 

$$
M_{si,NG} = T + \frac{U}{NG}(2') \text{ avec } T = Ba*1 + Su*1,1 ; U = \Sigma(Gi*Ci - Rec) \text{ (2') avec } T = Ba*1 + Su*1,1 ; U = \Sigma(Gi*Ci - Rec)
$$

Posons Q = rapport entre le salaire horaire des seniors et celui des juniors, on a :  $\Omega$  = rapport entre le salaire horaire des seniors et celui des juniors, on a :<br>  $\begin{pmatrix} I & \mathbf{I} \\ \mathbf{I} & \mathbf{I} \end{pmatrix}$ Appose on the salaire horaire des seniors et celui des juniors, on a :<br>  $\begin{pmatrix} U \end{pmatrix}$   $\begin{pmatrix} V \end{pmatrix}$  $\frac{4}{10}$  and  $\frac{4}{10}$  and  $\frac{4}{10}$  and  $\frac{4}{10}$  and  $\frac{4}{10}$  and  $\frac{4}{10}$  and  $\frac{4}{10}$  and  $\frac{4}{10}$  and  $\frac{4}{10}$  and  $\frac{4}{10}$  and  $\frac{4}{10}$  and  $\frac{4}{10}$  and  $\frac{4}{10}$  and  $\frac{4}{10}$  and  $\frac{4}{10}$   $\ddot{\theta}$ 

$$
NSS * T * Q + NJs * \left(T + \frac{U}{NJh}\right) > NSS * Q * \left(T + \frac{U}{(NJh + NSh)}\right) + NJs * \left(T + \frac{U}{(NJh + NSh)}\right)
$$

assistants seniors en plus des assistants juniors

| $\frac{1}{25}$ | $\frac{1}{25}$ | $\frac{1}{25}$ | $\frac{1}{25}$ |        |        |               |
|----------------|----------------|----------------|----------------|--------|--------|---------------|
| $1000$         | $1010$         | $1010$         | $1010$         | $1010$ | $1010$ | $\frac{1}{N}$ |
| $1000$         | $1000$         | $1010$         | $1010$         | $1010$ |        |               |
| $\frac{1}{N}$  | $1010$         | $1010$         | $1010$         |        |        |               |
| $\frac{1}{N}$  | $1010$         | $\frac{1}{N}$  | $1010$         |        |        |               |
| $\frac{1}{N}$  | $\frac{1}{N}$  | $\frac{1}{N}$  |                |        |        |               |
| $\frac{1}{N}$  | $\frac{1}{N}$  | $\frac{1}{N}$  |                |        |        |               |
| $\frac{1}{N}$  | $\frac{1}{N}$  | $\frac{1}{N}$  |                |        |        |               |
| $\frac{1}{N}$  | $\frac{1}{N}$  | $\frac{1}{N}$  |                |        |        |               |
| $\frac{1}{N}$  | $\frac{1}{N}$  | $\frac{1}{N}$  |                |        |        |               |

Après simplification : <sup>∗</sup> <sup>∗</sup> <sup>+</sup> <sup>∗</sup> <sup>+</sup> <sup>∗</sup> <sup>∗</sup> <sup>∗</sup> <sup>+</sup> <sup>∗</sup> <sup>+</sup> <sup>∗</sup> Après simplifica`on :

$$
\frac{U}{\frac{1}{1-\frac{1}{1-\frac{1}{
$$

 $\begin{array}{ll} \frac{\pi}{2} & \text{Comme U est different de zéro, on peut le supprimer de l'expression :} \ \frac{\pi}{2} & 1 & 1 \end{array}$ *NJn*<br>Comme U est diffèrent de zéro, on peut le supprimer de l'expression en le supprimer de la diffèrent de zéro, on

Comme U est diffèrent de zéro, on peut le supprimer de l'expression : Après simplifica`on : Après simplifica`on : Après simplifica`on : <sup>∗</sup> ℎ <sup>−</sup> <sup>∗</sup> <sup>∗</sup> (ℎ <sup>+</sup> ℎ) <sup>−</sup> <sup>∗</sup> Comme U est diffèrent de zéro, on peut le supprimer de l'expression : <sup>∗</sup> ℎ <sup>−</sup> <sup>∗</sup> <sup>∗</sup> (ℎ <sup>+</sup> ℎ) <sup>−</sup> <sup>∗</sup> (ℎ <sup>+</sup> ℎ) <sup>&</sup>gt; <sup>0</sup> Comme U est diffèrent de zéro, on peut le supprimer de l'expression : <sup>∗</sup> ℎ <sup>−</sup> <sup>∗</sup> <sup>∗</sup> (ℎ <sup>+</sup> ℎ) <sup>−</sup> <sup>∗</sup> (ℎ <sup>+</sup> ℎ) <sup>&</sup>gt; <sup>0</sup> Comme U est diffèrent de zéro, on peut le supprimer de l'expression : <sup>∗</sup> ℎ <sup>−</sup> <sup>∗</sup> <sup>∗</sup> (ℎ <sup>+</sup> ℎ) <sup>−</sup> <sup>∗</sup> (ℎ <sup>+</sup> ℎ) <sup>&</sup>gt; <sup>0</sup> Comme U est diffèrent de zéro, on peut le supprimer de l'expression : (ℎ <sup>+</sup> ℎ) <sup>&</sup>gt; <sup>0</sup> Comme U est diffèrent de zéro, on peut le supprimer de l'expression : <sup>∗</sup> <sup>1</sup> ℎ <sup>−</sup> <sup>∗</sup> <sup>∗</sup> <sup>1</sup> (ℎ <sup>+</sup> ℎ) <sup>−</sup> <sup>∗</sup> <sup>1</sup> <sup>∗</sup> <sup>1</sup> ℎ <sup>−</sup> <sup>∗</sup> <sup>∗</sup> <sup>1</sup> (ℎ <sup>+</sup> ℎ) <sup>−</sup> <sup>∗</sup> <sup>1</sup> (ℎ <sup>+</sup> ℎ) <sup>&</sup>gt; <sup>0</sup> <sup>∗</sup> <sup>=</sup> <sup>1</sup> ℎ <sup>−</sup> <sup>1</sup> <sup>&</sup>gt; <sup>−</sup> <sup>∗</sup> <sup>∗</sup> <sup>1</sup> (ℎ <sup>+</sup> ℎ) <sup>&</sup>gt; <sup>0</sup> <sup>∗</sup> <sup>1</sup> ℎ <sup>−</sup> <sup>∗</sup> <sup>∗</sup> <sup>1</sup> (ℎ <sup>+</sup> ℎ) <sup>−</sup> <sup>∗</sup> <sup>1</sup> (ℎ <sup>+</sup> ℎ) <sup>&</sup>gt; <sup>0</sup> <sup>∗</sup> <sup>=</sup> <sup>1</sup> ℎ <sup>−</sup> <sup>1</sup> (ℎ + ℎ) <sup>&</sup>gt; <sup>−</sup> <sup>∗</sup> <sup>∗</sup> <sup>1</sup> (ℎ <sup>+</sup> ℎ) <sup>&</sup>gt; <sup>0</sup> <sup>∗</sup> <sup>=</sup> <sup>1</sup> ℎ <sup>−</sup> <sup>1</sup> (ℎ + ℎ) <sup>&</sup>gt; <sup>−</sup> <sup>∗</sup> <sup>∗</sup> <sup>1</sup> (ℎ <sup>+</sup> ℎ) <sup>&</sup>gt; <sup>0</sup> 8 <sup>∗</sup> <sup>=</sup> <sup>1</sup> ℎ <sup>−</sup> <sup>1</sup> (ℎ + ℎ) <sup>&</sup>gt; <sup>−</sup> <sup>∗</sup> <sup>∗</sup> <sup>1</sup> (ℎ <sup>+</sup> ℎ) <sup>&</sup>gt; <sup>0</sup> <sup>∗</sup> <sup>=</sup> <sup>1</sup> ℎ <sup>−</sup> <sup>1</sup> (ℎ + ℎ) <sup>&</sup>gt; <sup>−</sup> <sup>∗</sup> <sup>∗</sup> <sup>1</sup> (ℎ <sup>+</sup> ℎ) <sup>&</sup>gt; <sup>0</sup> <sup>∗</sup> <sup>1</sup> ℎ <sup>−</sup> <sup>∗</sup> <sup>∗</sup> <sup>1</sup> (ℎ+ ℎ) <sup>−</sup> <sup>∗</sup> <sup>1</sup> (ℎ <sup>+</sup> ℎ) <sup>&</sup>gt; <sup>0</sup> <sup>∗</sup> <sup>=</sup> <sup>1</sup> ℎ <sup>−</sup> <sup>1</sup> (ℎ + ℎ) <sup>&</sup>gt; <sup>−</sup> <sup>∗</sup> <sup>∗</sup> <sup>1</sup> (ℎ <sup>+</sup> ℎ) <sup>&</sup>gt; <sup>0</sup>

 $\sim$  ( $\sim$   $\sim$ 

 $\frac{1}{x}$  On  $\sim$  On is

On isole NSs :  
\n
$$
NSs < NJs * \left(\frac{1}{NJh} - \frac{1}{(NJh + NSh)}\right) * \frac{(NJh + NSh)}{Q}
$$
\nOn divise par NJs et on développel a parenthèse :

On divise par NJs et on développe la parenthèse : <sup>∗</sup> <sup>=</sup> <sup>1</sup> ℎ <sup>−</sup> <sup>1</sup> <sup>&</sup>gt; <sup>−</sup> <sup>∗</sup> <sup>∗</sup> <sup>1</sup> <sup>∗</sup> <sup>=</sup> <sup>1</sup> ℎ <sup>−</sup> <sup>1</sup> (ℎ + ℎ)  $\langle Nf(t) Nf(t) Nf(t) \rangle$ <br>
Notice par NJs et on développe la parenthèse :

$$
\frac{NSS}{\frac{N}{N}} < \left(\frac{NJh + NSh}{NJh} - \frac{NJh + NSh}{NJh + NSh}\right) * \frac{1}{Q}
$$
\nAprès simplification:

\n1. 
$$
NSI = NSI
$$

Après simplification : <sup>&</sup>lt; <sup>D</sup>

| $\frac{d}{d}$                                                          | Après simplification:                                                                                          |
|------------------------------------------------------------------------|----------------------------------------------------------------------------------------------------|
| $\frac{d}{d}$                                                          | $\frac{NSS}{NJs} < \left(\frac{NJh}{NJh} + \frac{NSh}{NJh} - \frac{NJh + NSh}{NJh + NSh}\right) * \frac{1}{Q}$ |
| $\frac{NSS}{NJS} < \left(1 + \frac{NSh}{NJh} - 1\right) * \frac{1}{Q}$ |                                                                                                    |
| $\frac{NSS}{NJS} < \frac{NSh}{NJh} * \frac{1}{Q}$                      |                                                                                                    |

274